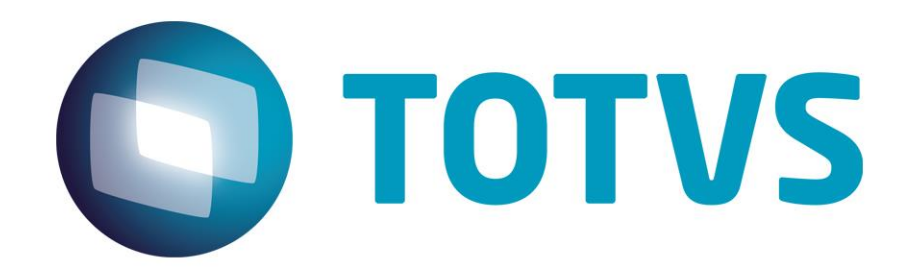

# **Layout TOTVS - Ocorrências de Transporte**

**Março/2018**

### **Layout TOTVS - Ocorrencias de Transporte**

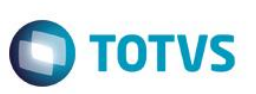

#### **Objetivo**

O objetivo deste documento é detalhar o layout para a troca de arquivos de Ocorrências de Transportes no padrão TOTVS.

## **Definições do Layout**

Os registros que compõem esse arquivo não são de tamanho fixo, pois são utilizados separadores ";" para indicar início e fim de um novo campo.

O arquivo terá a seguinte aparência:

TOTVSOCT;01;100;53113791001790;06331583000110;;53113791001790;UN;260301;26032018;9;04;27032018;1430;5080 TOTVSOCT;01;100;53113791001790;06331583000110;;53113791001790;UN;260302;26032018;9;04;27032018;1430;6000 TOTVSOCT;01;100;53113791001790;06331583000110;;53113791001790;UN;260303;26032018;9;04;27032018;1430;9520

Quando não for obrigatória e não houver conteúdo para o preenchimento de uma determinada posição, deixar com espaço em branco. Exemplo: Dado1; ;Dado3;Dado4; ; ;Dado7 (onde as posições 2,5 e 6 não são mandatórias).

Na coluna Formato é indicado o tipo de dado esperado e tamanho máximo de cada campo. Onde:

C = Indica que o campo é caracter

N = Indica que o campo é numérico

9 = O Número após a letra, indica o tamanho total/máximo ocupado pelo campo.

\*Não é necessário preencher espaços em branco, como alinhamentos à esquerda ou direita

\*Caso o campo seja decimal, a representação será N de Numérico, Tamanho Inteiro,Numero de Casas Decimais.

Na coluna Status é indicada a condição de preenchimento do campo, onde:

C = Indica que o preenchimento é Condicional, nesse caso o campo pode ou não ser preenchido, dependendo das regras indicadas nas observações.

M = Indica que o campo é Mandatório, nesse caso o campo DEVE sempre ser preenchido.

O = Indica que o preenchimento do campo é opcional, e sua ausência não interfere no funcionamento da importação.

A cada final de linha deve ser realizada uma quebra (Tecla Enter), inclusive na última linha do arquivo.

# **Layout TOTVS - Ocorrencias de Transporte**

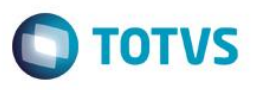

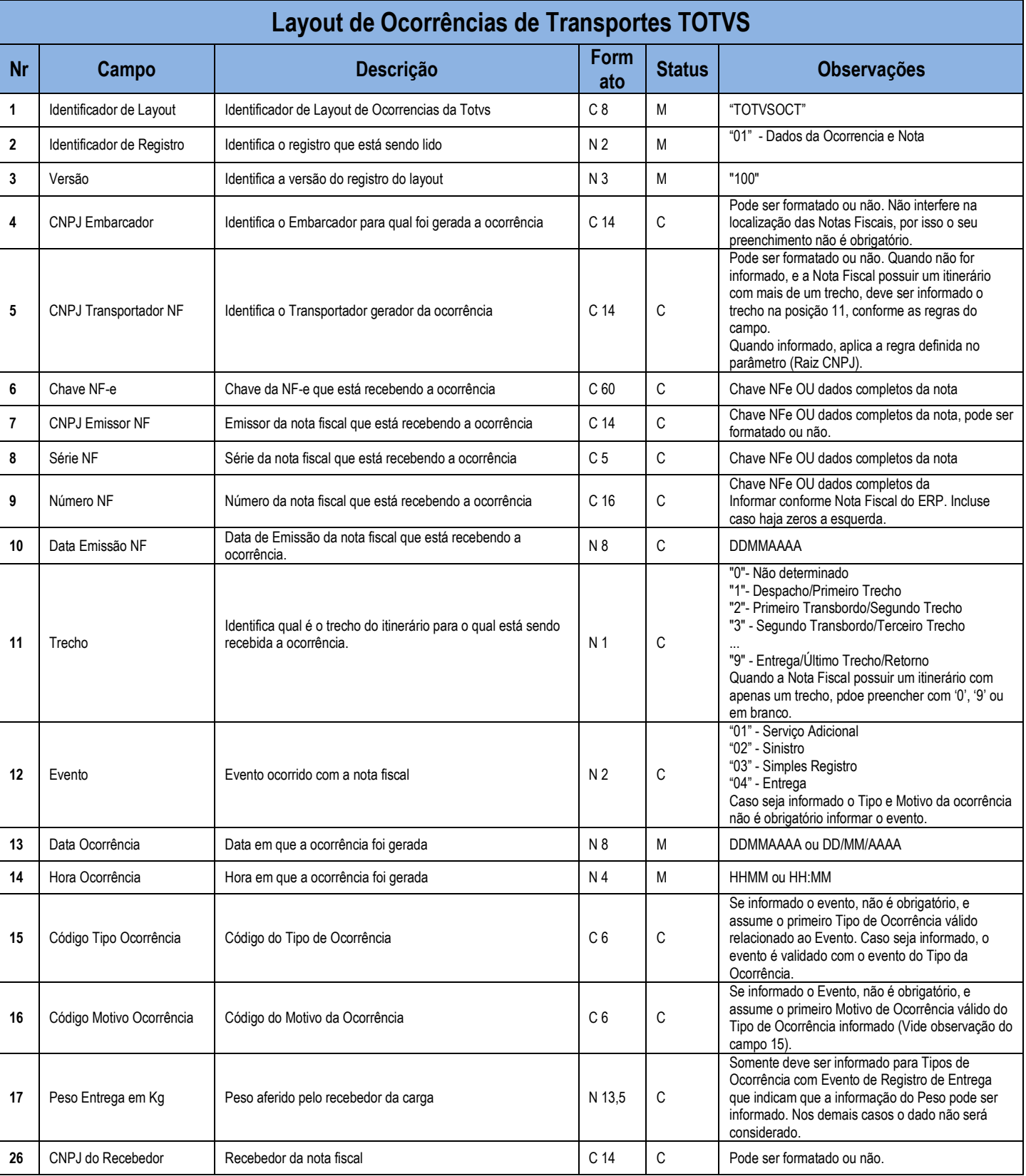

**Layout TOTVS - Ocorrencias de Transporte**

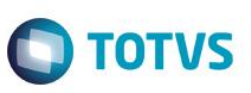